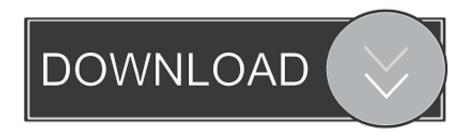

## Vlc For Mac For Free

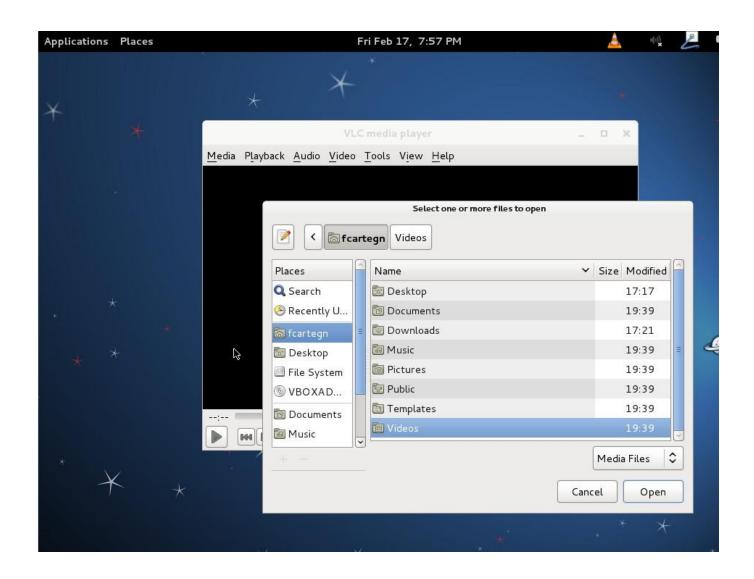

Vlc For Mac For Free

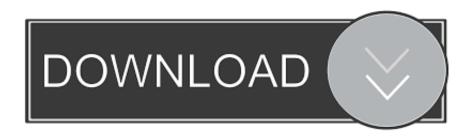

This product features a nice interface with different skins to choose from that can essentially be tweaked to a user's specifications.. Well, that's the best feature of this VLC player It contains loads of different pre-installed codecs so that doesn't ever happen to you again.. Review VLC Media Player for Mac is, as its name implies, a free multimedia player software developed and published by VideoLAN.

You can create streaming servers with this tool and you can have a connection to your browser since it has a plugins.. It supports a lot of formats like WMA, WMV, MJPEG, MP4, WAV, MPEG, DTS among many other basically this media player can support most file formats that are present in the market.. It is a free product that won't cost you anything Generally it is a good media playing application that is quite useful for numerous users.. Besides, its system footprint is so light that you won't even notice it's there, making VLC the perfect choice for low-end computers.. You can also use VLC to gather information about an audio track and complete its data with the artist, album or the release date with just a click.

## Aashiqui 2 Full Hd Movie Download 1080p

1, Vista, Windows XP, Linux, and for Mac It is the full offline installer standalone setup direct single click download of VLC Media Player For Mac DMG file offline installer google drive.. VLC Media Player is, as its name cleverly shows, a media player But it isn't just a regular media player. <u>Download Ayumi Hamasaki Green</u>

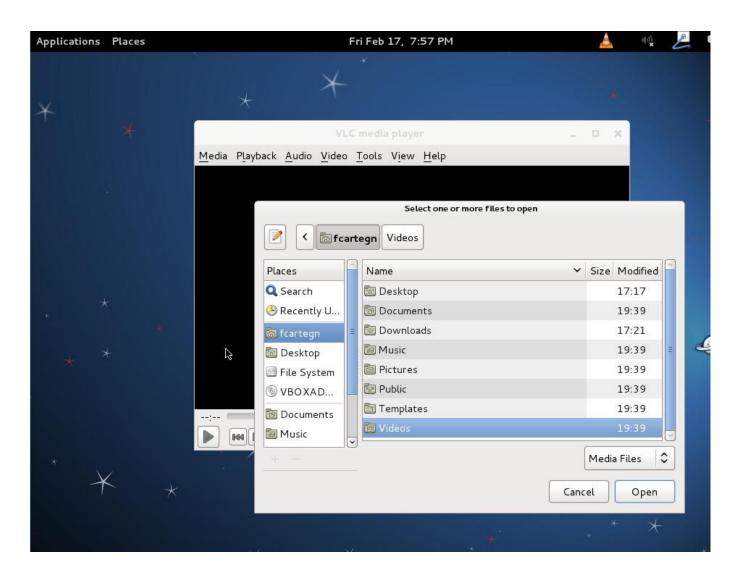

how to speed up internet connection on android phone

## Night At The Museum 3 In Hindi 720p Hd Moviekiduniya

VLC Media Player For Mac Free Download 32/64-bit for Windows 10, Windows 7, Windows 8, 8... VLC is THE media player I guess you've all come across these annoying codec errors sometimes that prevent you from watching a video or a movie.. Its interface is clear and simple, but it includes a wide variety of options The main purpose of VLC Media Player for Mac is to play practically any file format, including the rarest audio and video files.. All this is thanks to the packs of codecs that the program includes It is one of the most popular media players of the market, and it has multiple features that make it outstanding.. Parallels desktop for mac linux It also allows using streaming ways and serving as unicast server or multicast server for IPv4 and IPv6. Fairpoint Spread 6 0 Download

## kitab tafsir jalalain pdf

Moreover, VLC is capable of playing broken or incomplete files without a problem.. It is an open-source application focused on playing all kinds of video and audio formats and files, including CDs, DVDs, Blu-Ray and several Streaming protocols.. This particular one is specific to Mac users but generally the product is also available on other platforms for instance Android, Windows, Windows Phone, Solaris and IOS among other platforms.. You can customize and tweak almost every setting you can imagine, from the aspect ratio to the way the interface looks.. This is a well-known media player that is a product of VideoLan who are quite known for their amazing products. e828bfe731 Download Hp Desk jet 810c Driver For Windows 7

e828bfe731

Download Free Xml To Marc Conversion For Mac